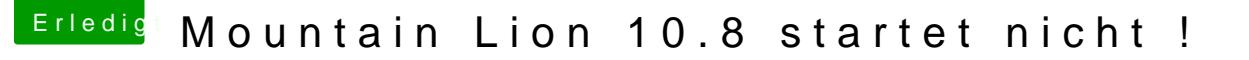

Beitrag von zementi vom 9. März 2015, 23:13

Hallo Trainer,

MultiBeast für Mountain Lion" die NullCPUPowermanagement.kext installation aber ich habe noch einen Fehler ! das Booten klappt leider nur mit -v -x, kann man das noch ändern?